Windows7 Microsoft PDF and the set of the set of the set of the set of the set of the set of the set of the set of the set of the https://www.100test.com/kao\_ti2020/644/2021\_2022\_\_E5\_85\_B3\_E 9\_97\_ADWind\_c100\_644569.htm Windows Vista Windows Windows 7 " "Windows Vista Windows 7  $\alpha$  $\mathcal{D}$ Windows 7 " Windows 7 "  $\frac{1}{2}$ ,  $\frac{1}{2}$ , Windows "Windows "  $10$ " Windows Windows 7  $\hspace{1cm}$  "  $\hspace{1cm}$  "  $\hspace{1cm}$  " 定按钮"。 小提示: 取消或启用Windows 7默认功能,这一  $\sqrt{a}$  $\alpha$ Windows 7 "

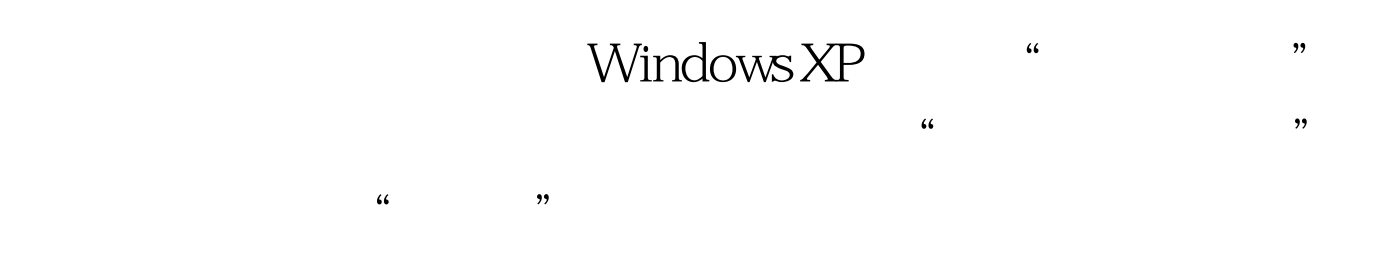

 $100Test$ www.100test.com